IBM Cúram Social Program Management Version 6.0.5

# *Guide de configuration de Cúram Provider Management*

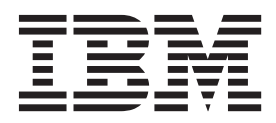

**Important**

Avant d'utiliser le présent document et le produit associé, prenez connaissance des informations générales figurant à la section [«Remarques», à la page 23](#page-32-0)

#### **Dernière révision : Mars 2014**

Cette édition s'applique à IBM Cúram Social Program Management version 6.0.5 et à toutes les versions ultérieures, sauf indication contraire dans les nouvelles éditions.

Eléments sous licence - Propriété d'IBM.

LE PRESENT DOCUMENT EST LIVRE EN L'ETAT SANS AUCUNE GARANTIE EXPLICITE OU IMPLICITE. IBM DECLINE NOTAMMENT TOUTE RESPONSABILITE RELATIVE A CES INFORMATIONS EN CAS DE CONTREFACON AINSI QU'EN CAS DE DEFAUT D'APTITUDE A L'EXECUTION D'UN TRAVAIL DONNE.

Ce document est mis à jour périodiquement. Chaque nouvelle édition inclut les mises à jour. Les informations qui y sont fournies sont susceptibles d'être modifiées avant que les produits décrits ne deviennent eux-mêmes disponibles. En outre, il peut contenir des informations ou des références concernant certains produits, logiciels ou services non annoncés dans ce pays. Cela ne signifie cependant pas qu'ils y seront annoncés.

Pour plus de détails, pour toute demande d'ordre technique, ou pour obtenir des exemplaires de documents IBM, référez-vous aux documents d'annonce disponibles dans votre pays, ou adressez-vous à votre partenaire commercial.

Vous pouvez également consulter les serveurs Internet suivants :

- [http://www.fr.ibm.com \(serveur IBM en France\)](http://www.ibm.com/fr/fr)
- v [http://www.can.ibm.com \(serveur IBM au Canada\)](http://www.ibm.com/ca/fr)
- v [http://www.ibm.com \(serveur IBM aux Etats-Unis\)](http://www.ibm.com)

*Compagnie IBM France Direction Qualité 17, avenue de l'Europe 92275 Bois-Colombes Cedex*

© Copyright IBM France 2014. Tous droits réservés.

#### **© Copyright IBM Corporation 2012, 2013.**

© Cúram Software Limited. 2011. All rights reserved.

# **Table des matières**

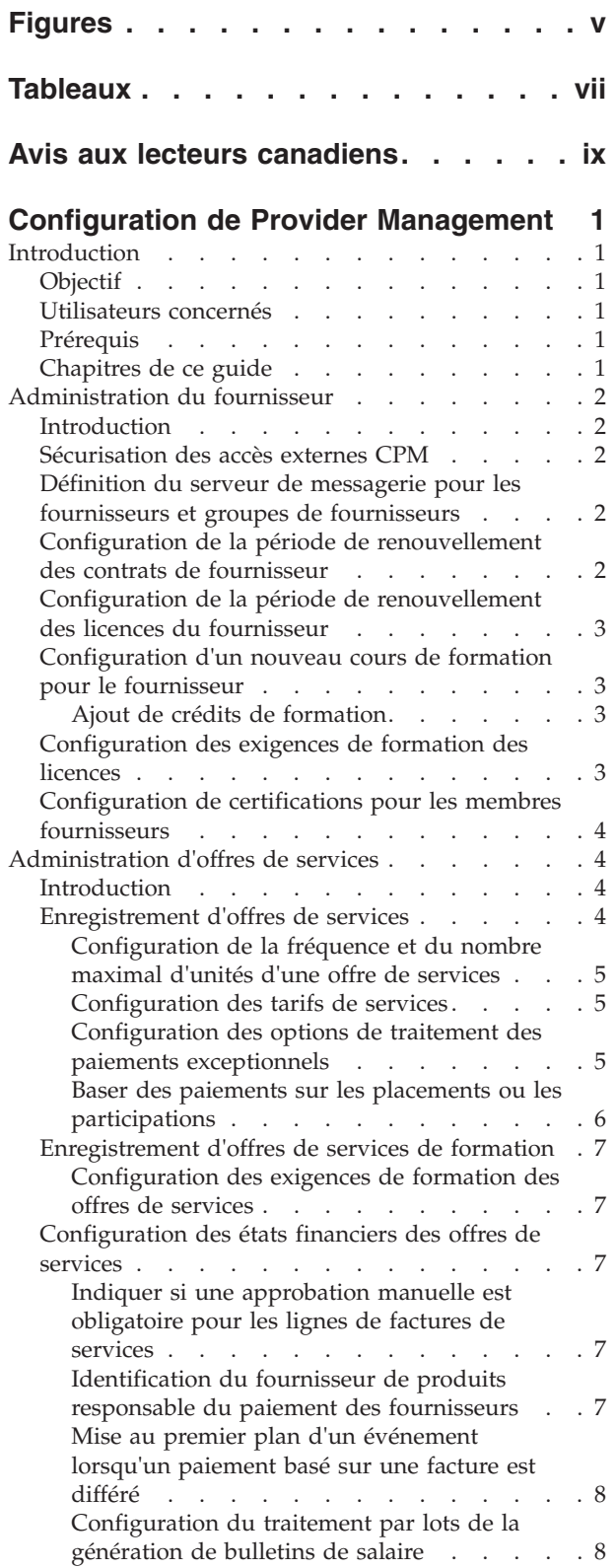

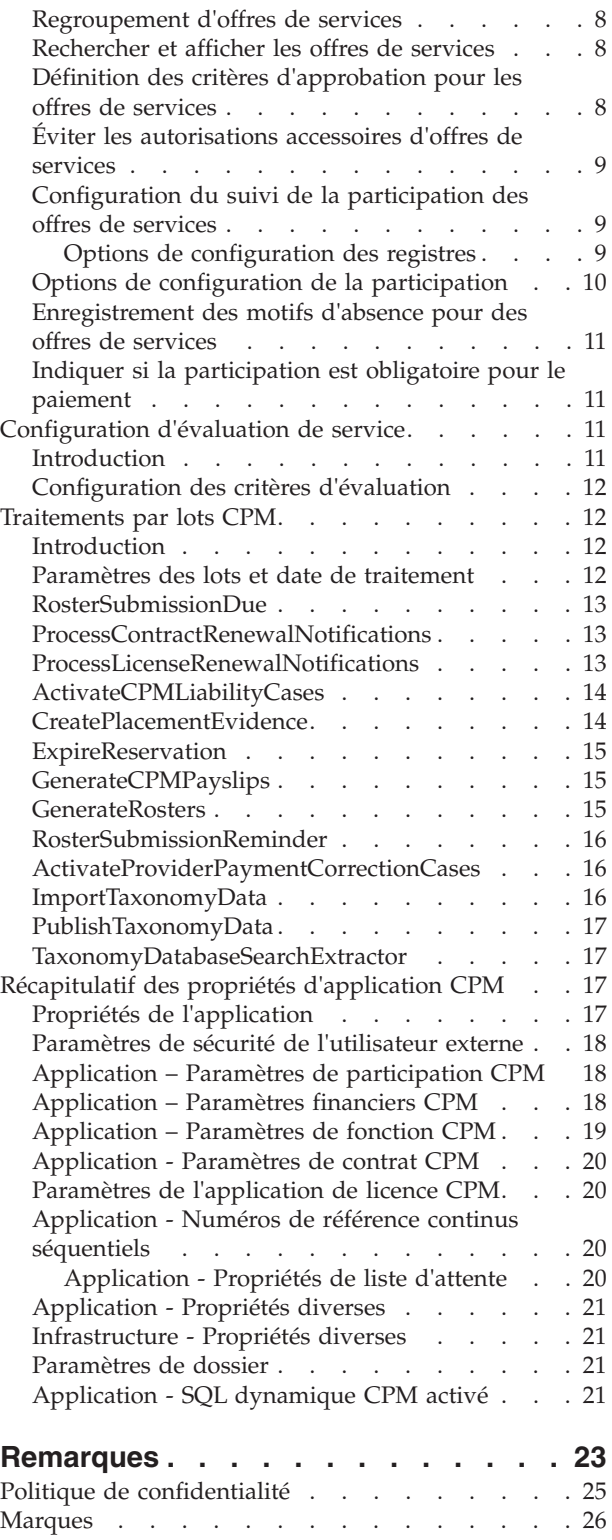

# <span id="page-4-0"></span>**Figures**

# <span id="page-6-0"></span>**Tableaux**

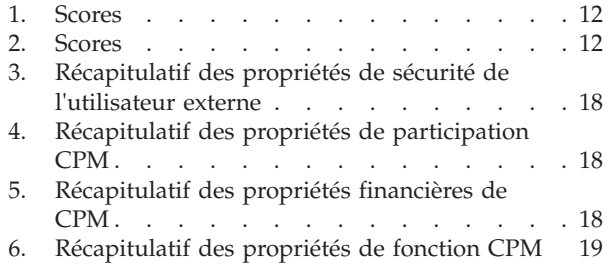

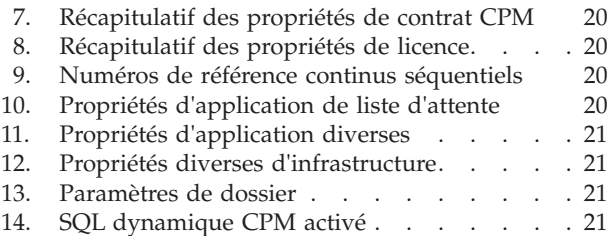

# <span id="page-8-0"></span>**Avis aux lecteurs canadiens**

Le présent document a été traduit en France. Voici les principales différences et particularités dont vous devez tenir compte.

#### **Illustrations**

Les illustrations sont fournies à titre d'exemple. Certaines peuvent contenir des données propres à la France.

#### **Terminologie**

La terminologie des titres IBM peut différer d'un pays à l'autre. Reportez-vous au tableau ci-dessous, au besoin.

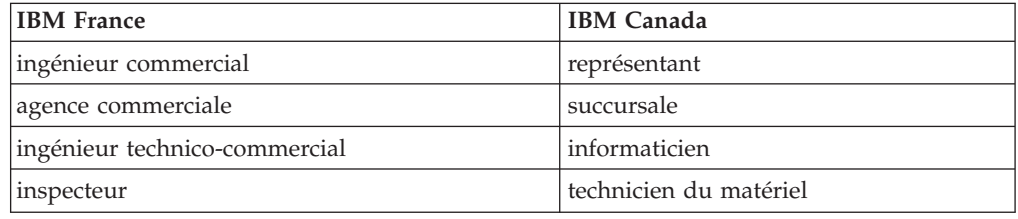

#### **Claviers**

Les lettres sont disposées différemment : le clavier français est de type AZERTY, et le clavier français-canadien de type QWERTY.

#### **OS/2 et Windows - Paramètres canadiens**

Au Canada, on utilise :

- v les pages de codes 850 (multilingue) et 863 (français-canadien),
- le code pays 002,
- le code clavier CF.

#### **Nomenclature**

Les touches présentées dans le tableau d'équivalence suivant sont libellées différemment selon qu'il s'agit du clavier de la France, du clavier du Canada ou du clavier des États-Unis. Reportez-vous à ce tableau pour faire correspondre les touches françaises figurant dans le présent document aux touches de votre clavier.

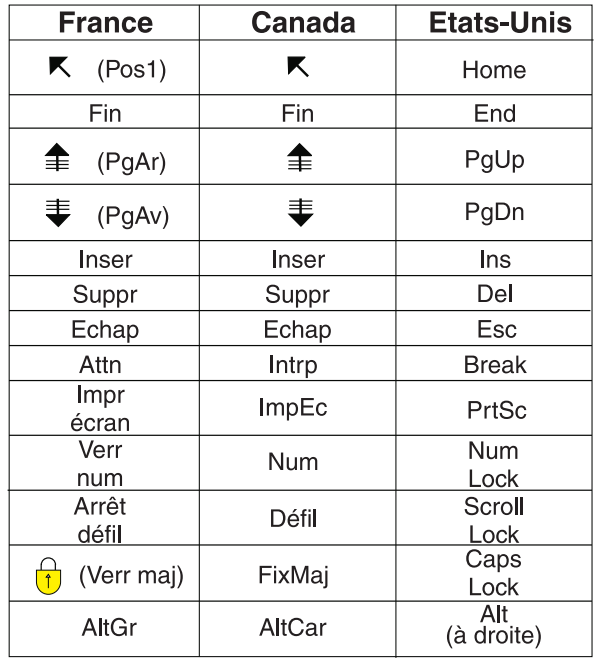

#### **Brevets**

Il est possible qu'IBM détienne des brevets ou qu'elle ait déposé des demandes de brevets portant sur certains sujets abordés dans ce document. Le fait qu'IBM vous fournisse le présent document ne signifie pas qu'elle vous accorde un permis d'utilisation de ces brevets. Vous pouvez envoyer, par écrit, vos demandes de renseignements relatives aux permis d'utilisation au directeur général des relations commerciales d'IBM, 3600 Steeles Avenue East, Markham, Ontario, L3R 9Z7.

#### **Assistance téléphonique**

Si vous avez besoin d'assistance ou si vous voulez commander du matériel, des logiciels et des publications IBM, contactez IBM direct au 1 800 465-1234.

## <span id="page-10-0"></span>**Configuration de Provider Management**

Vous pouvez configurer des formations et des certifications de fournisseur. Les offres de services de fournisseurs peuvent être configurées, y compris les informations sur les offres de services, l'enregistrement, les paramètres financiers et le suivi de la participation. Plusieurs traitements par lots et propriétés d'application de Cúram Provider Management peuvent être configurés.

### **Introduction**

### **Objectif**

L'objectif de ce guide est de décrire les options de configuration disponibles pour Cúram Provider Management (CPM). Pour les fournisseurs, cela inclut des informations sur la configuration des formations et des certifications. Pour les offres de services, cela inclut des informations sur l'enregistrement des offres de services, les paramètres financiers et le suivi de la participation.

Ces options de configuration sont gérées par un administrateur dans l'application d'administration d'exécution et l'application d'administration système d'exécution. Ces changements de configuration ne requièrent aucun développement de logiciels.

### **Utilisateurs concernés**

Ce guide s'adresse aux administrateurs chargés de la configuration de CPM. Il est supposé que l'administrateur CPM a travaillé avec les tables de codes, les propriétés de l'application et la sécurité du système dans le cadre de l'administration de système.

### **Prérequis**

Il est supposé que le lecteur comprend les concepts métier de CPM. La lecture du Guide Cúram Provider Management est un prérequis. Les administrateurs et les développeurs de logiciels qui personnalisent CPM doivent également lire le Guide des développeurs Cúram Provider Management, qui détaille les options de personnalisation de développement disponibles pour l'application.

### **Chapitres de ce guide**

La liste qui suit décrit les chapitres de ce guide :

#### **Administration du fournisseur**

Ce chapitre décrit le processus de configuration et de gestion des fournisseurs dans l'application d'administration.

#### **Administration d'offres de services**

Ce chapitre décrit les différentes options de configuration qui sont disponibles pour les offres de services.

#### **Récapitulatif des propriétés d'application CPM**

La présente annexe contient un récapitulatif des propriétés d'application CPM qui peuvent être configurées dans l'application d'administration système.

### <span id="page-11-0"></span>**Administration du fournisseur**

### **Introduction**

Ce chapitre décrit les différentes options de configuration du fournisseur qui peuvent être définies dans l'administration et les applications d'administration système. Ces paramètres permettent au gestionnaire de ressources de gérer des fournisseurs individuels dans son application en fonction des exigences de l'organisation.

Des informations sont fournies sur les options de configuration de l'accès fournisseur externe, des délais de grâce, des contrats et des licences. Le processus de configuration d'une nouvelle formation est abordé. Enfin, la configuration des certifications du fournisseur et des exigences de formation de la licence est abordée.

### **Sécurisation des accès externes CPM**

La propriété curam.custom.externalaccess.implementation est utilisée pour sécuriser l'application externe. Cette propriété indique le fichier d'implémentation spécifique à CPM pour la sécurité des accès externes. La valeur par défaut est curam.cpm.eua.facade.impl.CPMExternalAccessSecurity. Cette classe est utilisée pour authentifier les utilisateurs externes et les autoriser à utiliser des parties spécifiques de l'application. Dans l'application du fournisseur externe, par exemple, l'utilisateur fournisseur externe peut afficher les détails de l'offre d'un fournisseur mais ne peut pas modifier ou annuler les offres du fournisseur.

Si comme indiqué ci-dessus, l'accès externe des fournisseurs n'est pas indiqué, cet accès est alors limité par la valeur curam.core.sl.impl.PublicAccessSecurity pour la propriété ci-dessus. Dans ce cas, le fournisseur externe pourra uniquement afficher les détails du participant. Pour plus d'informations sur la sécurisation de l'application externe, veuillez consulter le Guide du développeur de serveur Cúram.

### **Définition du serveur de messagerie pour les fournisseurs et groupes de fournisseurs**

La propriété curam.cpmprovider.cpmprovideremailserver est utilisée pour définir le serveur de messagerie utilisé pour recevoir des courriers électroniques des fournisseurs et groupes de fournisseurs et leur en envoyer. Il est important pour les clients de définir leur propre valeur pour le serveur de messagerie. Prête à l'emploi, la valeur par défaut est smtp.curamsoftware.com.

### **Configuration de la période de renouvellement des contrats de fournisseur**

La propriété curam.contracts.renewal.noofdaysevents est utilisée pour définir la période de renouvellement, en jours, de tous les contrats au sein de l'organisation. Lorsque cette propriété est définie, le gestionnaire de ressources reçoit une notification automatique indiquant que le contrat va expirer et le fournisseur est averti par le biais de sa méthode de communication préférée. Par exemple, Linda Smith, un fournisseur de services de garde d'enfants, a un contrat de 6 mois avec l'organisation. 7 jours avant l'expiration du contrat de Linda, le système lui envoie un courrier électronique automatique afin de lui signaler l'expiration imminente de son contrat. Le gestionnaire de ressources responsable de la gestion de Linda Smith reçoit également une notification.

La valeur par défaut est de 7 jours.

### <span id="page-12-0"></span>**Configuration de la période de renouvellement des licences du fournisseur**

La propriété curam.cpm.license.renewal.noofdaysevents est utilisée pour définir la période de renouvellement, en jour, de toutes les licences au sein de l'organisation. Une notification est envoyée au gestionnaire de ressources responsable un nombre défini de jours avant le renouvellement d'une licence. Le fournisseur en question est également averti par le biais de sa méthode de communication préférée.

La valeur par défaut est de 7 jours.

### **Configuration d'un nouveau cours de formation pour le fournisseur**

Lorsqu'un cours de formation est enregistré, un type de formation doit être spécifié. Cela permet au cours d'être catégorisé, ce qui facilite la recherche et la sélection par le gestionnaire de ressources de la formation appropriée lors de l'ajout d'une formation au profil d'un fournisseur. Par exemple, une catégorie Santé et sécurité peut décrire un nombre de formations différentes : premiers secours, sécurité sur le lieu de travail, etc.

Une fois le cours de formation enregistré dans l'application d'administration, les gestionnaires de ressources peuvent ensuite ajouter la formation au dossier d'un fournisseur. A ce stade, tous les membres fournisseurs qui doivent suivre la formation peuvent être sélectionnés. Une fois qu'une formation a été créée dans le système, les administrateurs peuvent ensuite ajouter des crédits à l'enregistrement de la formation.

#### **Ajout de crédits de formation**

Les crédits de formation permettant à l'administrateur CPM de personnaliser la manière dont les membres des fournisseurs reçoivent des formations et sont récompensés pour les formations qu'ils suivent. Un type et une catégorie de fournisseur peuvent être fournis. Si aucune catégorie ou aucun type n'est sélectionné pour le crédit de formation, la valeur saisie sera traitée comme une valeur par défaut.

Par exemple, un membre de fournisseur de placement en famille d'accueil et un fournisseur de garde d'enfants peuvent tout deux nécessiter une formation sur la garde d'enfants en bas âge pour pouvoir proposer leur services. Toutefois, l'importance relative de cette formation peut différer pour ces deux membres de fournisseurs. L'administrateur peut spécifier deux types différents de crédit de formation pour ce programme, un pour le membre de fournisseur de placement en famille d'accueil et un autre pour le fournisseur de garde d'enfants.

**Remarque :** Seul un crédit de formation par formation peut être spécifié pour une combinaison de catégorie et de type de fournisseur. Cela permet à l'organisation de s'assurer que tous les membres de fournisseurs d'une certaine catégorie et d'un certain type répondent à des standards de formation spécifiques.

### **Configuration des exigences de formation des licences**

Les administrateurs peuvent indiquer des exigences de formation pour les licences du fournisseur. Plusieurs exigences de formation peuvent être ajoutées pour chaque type de licence enregistrée dans le système. Si une exigence de formation est indiquée pour une licence, les membres fournisseurs peuvent ou non avoir besoin de terminer la formation afin d'obtenir une licence de l'organisation, selon qu'il soit obligatoire ou recommandé de terminer la formation.

<span id="page-13-0"></span>Par exemple, un fournisseur Safe Care Ltd travaille avec l'organisation pour offrir des services de garde d'enfants aux clients de cette dernière. Pour s'assurer que les employés de Safe Care Ltd offrent un niveau élevé de soins, il est exigé au fournisseur de suivre un cours de formation sur le développement de l'enfant afin de pouvoir obtenir une licence en tant qu'agence de garde d'enfants. Il est exigé aux membres fournisseurs de Safe Care Ltd de compléter la formation, car il est primordial que les membres fournisseurs aient une licence lorsqu'ils travaillent avec des enfants. Un administrateur sélectionne le type de licence de garde d'enfants et définit la formation comme exigence pour le type de licence.

### **Configuration de certifications pour les membres fournisseurs**

Une certification est une reconnaissance officielle de la compétence ou de la qualification d'un membre fournisseur. En tant que tel, les certifications s'appliquent aux membres fournisseurs individuels. Elles ne s'appliquent pas au niveau du fournisseur. Lors de la configuration d'une certification, les crédits requis pour obtenir la certification et l'organisme de délivrance peuvent être spécifiés. Les crédits de certification permettent à l'organisation de configurer ce qui est exigé du membre fournisseur avant qu'il puisse être certifié. Une fois la certification enregistrée dans l'application d'administration, les gestionnaires de ressources peuvent l'appliquer aux membres fournisseurs individuels.

Par exemple, une certification de praticien réanimateur est requise par chaque membre fournisseur travaillant avec un fournisseur, Senior Care Ltd., un centre de soins résidentiel. Un administrateur crée une certification de type praticien réanimateur avec une période de validité d'un an. Une fois la certification enregistrée dans l'application d'administration, le gestionnaire de ressources peut alors enregistrer l'application pour les membres fournisseurs de Senior Care Ltd.

### **Administration d'offres de services**

### **Introduction**

Ce chapitre décrit les divers aspects de la configuration des offres de services. Cela inclut la configuration des paramètres financiers des offres de services, le regroupement d'offres de services et la définition des critères d'approbation des offres de services.

En outre, des informations sont fournies sur la définition des offres de services devant être payées en fonction de la participation ou du placement, la configuration des paramètres de participation des offres de services et l'enregistrement des motifs d'absence pour les offres de services.

Les diverses options de configuration des offres de services de formation sont couvertes. Des détails sur la façon dont les administrateurs peuvent créer des offres de services de formation et définir des exigences de formation pour les membres fournisseurs sont également décrits.

### **Enregistrement d'offres de services**

Toutes les offres de services sont enregistrées dans le registre de services de l'organisation. Une unité de mesure doit être indiquée pour toutes les offres de services. L'unité de mesure dépend du type d'offre de services en cours d'enregistrement. Par exemple, les services de placement en résidence doivent avoir une unité de mesure relative à la place. Les unités de mesure des offres de services de non-placement incluent, sans toutefois s'y limiter, les doses, les traitements, et les visites.

<span id="page-14-0"></span>Les administrateurs peuvent également indiquer si l'offre de services est d'un type de condition spéciale, où les offres de services ont d'autres attributs qui nécessitent de les traiter différemment. Par exemple, des conditions spéciales peuvent être utilisées pour différencier les offres de services sécurisées des offres de services non sécurisées.

Une fois qu'une offre de services est enregistrée dans l'application d'administration, les gestionnaires de ressources peuvent alors associer l'offre de services nouvellement enregistrée avec un fournisseur proposant le service aux clients de l'organisation.

#### **Configuration de la fréquence et du nombre maximal d'unités d'une offre de services**

Le nombre maximal d'unités et la fréquence du nombre maximal d'unités d'une offre de services peuvent être configurés par un administrateur. Ces paramètres sont utilisés pour contrôler le nombre d'unités d'un service qu'un client peut recevoir au cours d'une période donnée. Par exemple, Jane Smith est autorisée à recevoir 30 unités de physiothérapie. L'offre du fournisseur de physiothérapie possède un nombre maximal de 5 unités et une fréquence d'une semaine. Un fournisseur, Mark's Gym, est chargé par contrat de fournir un nombre maximal de 5 unités de physiothérapie par semaine.

#### **Configuration des tarifs de services**

Un tarif de service correspond au montant qu'une organisation est prête à payer pour une unité d'une offre de services, par exemple, le montant à payer pour un placement ou pour une session de formation. Des tarifs de services par défaut peuvent être configurés par les administrateurs pour des offres de services. Il peut s'agir d'un montant fixe ou d'un montant compris dans une plage (entre un tarif minimum et maximum) pour une période de temps définie.

Un certain nombre de tarifs de services peuvent être gérés pour une offre de services. Cependant, un seul tarif d'offre de services actif peut être spécifié pour une période donnée. Les gestionnaires de ressources peuvent également indiquer des tarifs de services pour les offres de services individuels au niveau du fournisseur dans l'application du gestionnaire de ressources. Les options de paiement pour une offre de services configurées par un administrateur s'appliquent à tout tarif de service défini par le gestionnaire de ressources.

Les tarifs minimum, maximum et fixes dictent les limites entre lesquelles une unité facturée d'un service sera payée. Un service peut être payé à un tarif fixe par unité (avec une certaine flexibilité offerte par les options de paiement), ou dans une plage de tarifs acceptables qui peuvent être définis à l'aide de tarifs minimum et maximum. Par exemple, James Smith dirige une clinique de réhabilitation des alcooliques et toxicomanes. L'organisation paie James Smith à un tarif fixe pour la période durant laquelle des clients sont placés dans sa clinique. De même, un tarif maximum et minimum peut être établi pour les services dans lesquels l'organisation est prête à payer.

#### **Configuration des options de traitement des paiements exceptionnels**

Les options de paiement exceptionnel suivantes peuvent être configurées pour les offres de services au moment de l'enregistrement, ou à tout moment après l'enregistrement de l'offre de services : paiement du montant minimum, paiement du montant maximum et paiement du montant fixe. Les paramètres de ces options de paiement sont utilisés pour indiquer comment gérer les paiements

<span id="page-15-0"></span>exceptionnels. Pour chacune de ces options, l'administrateur peut configurer si le paiement est payé à un montant fixe, non payé, ou payé à mesure qu'il est facturé.

Par exemple, si le montant fixe du paiement d'une offre de services est de \$100, mais que le montant réel de l'offre de services facturé par le fournisseur est de \$110, l'option de paiement choisie pour l'offre de services dicte ce que le fournisseur perçoit : Le fournisseur sera payé \$100 si « payer le montant fixe » est défini, \$110 si « payer le montant facturé » est défini ou \$0 si « ne rien payer » est défini.

Des options de paiement exceptionnel peuvent également être définies dans l'application du gestionnaire de ressources pour les fournisseurs individuels. Cela permet un paiement flexible des fournisseurs. Les options de paiement exceptionnel définies pour les fournisseurs individuels sont prioritaires par rapport à celles définies au niveau de l'offre de services dans l'application d'administration.

#### **Baser des paiements sur les placements ou les participations**

Les paiements d'offres de services du fournisseur peuvent se baser sur le nombre de placements du client effectués avec le fournisseur ou sur la participation du client. Une fois les offres de services configurées pour être basées sur le placement ou la participation, il est impossible de modifier le paramètre.

Pour que les paiements se basent sur le placement, l'unité de mesure de l'offre de services doit être en place. La fréquence d'un paiement basé sur le placement peut être définie et indiquer la fréquence à laquelle les fournisseurs sont payés pour les placements du client. Contrairement à l'utilisation de factures de services, les paiements basés sur les données de placement ne nécessitent aucune autorisation de service ou demande de paiement de la part du fournisseur. Par exemple, un service de réhabilitation des alcooliques et toxicomanes est configuré pour être payé en fonction des placements, avec une fréquence de paiement hebdomadaire. Un fournisseur, Margaret Williams, offre le service et compte trois clients placés avec elle pour la semaine entière. Le paiement est automatiquement effectué à la fin de la semaine, en fonction des données de placement, pour 21 unités (3 clients pour 7 jours chacun).

Les paiements d'offres de services basés sur la participation sont calculés à partir de registres. La fréquence d'un paiement basé sur la participation peut être définie et indiquer la fréquence à laquelle les fournisseurs sont payés pour les offres de services pour lesquelles le suivi de la participation est activé. Par exemple, un agent de traitement de dossiers a autorisé James Smith à bénéficier de services de garde d'enfants de 09:00 à 17:00 chaque lundi de janvier auprès de Dorothy Williams, qui est enregistrée en tant que fournisseur de services de garde d'enfants. L'autorisation de service est alors enregistrée dans le système. Lorsqu'un paiement est dû pour le service du mois de janvier, le système compare les heures planifiées à partir de l'autorisation de service et les heures réelles de participation qui ont été soumises via le suivi de la participation et effectue le paiement en conséquence.

Lorsqu'une offre de services est configurée pour être basée sur le placement ou la participation, tous les fournisseurs qui offrent ce service seront payés en fonction de la manière dont l'offre de services est configurée. Le gestionnaire de ressources peut toutefois personnaliser l'offre de services pour s'adapter aux fournisseurs individuels en configurant par exemple les options de paiement et les tarifs de services spécifiques au fournisseur.

### <span id="page-16-0"></span>**Enregistrement d'offres de services de formation**

L'enregistrement d'une formation en tant qu'offre de services est similaire à l'enregistrement d'une offre de services standard. Si la formation qui doit être ajoutée en tant qu'offre de services de formation est déjà enregistrée sur le système, l'administrateur peut créer une offre de service de formation à l'aide de la formation existante. Si la formation n'est pas déjà enregistrée dans le système, une fois le nom et le type de formation entrés, elle est automatiquement enregistrée en tant que formation. Des crédits de formation peuvent être ajoutés à la formation au moment de l'enregistrement ou ultérieurement. Une fois l'offre de services de formation enregistrée dans le système, il est possible de l'ajouter au profil d'un membre fournisseur dans l'application du gestionnaire de ressources.

#### **Configuration des exigences de formation des offres de services**

Les exigences de formation s'assurent que les membres fournisseurs sont habilités à fournir des services aux clients de l'organisation. Une fois qu'une formation est enregistrée sur le système, elle peut être ajoutée en tant qu'exigence de formation pour une offre de services. Si l'exigence de formation a été ajoutée pour l'offre de services, le gestionnaire de ressources peut sélectionner la formation dans la liste des exigences de formation et l'appliquer au membre fournisseur. Il peut être requis ou recommandé aux membres fournisseurs de terminer les exigences de formation.

Par exemple, Linda Smith est une nourrice employée par le fournisseur, Better Child Care Ltd. Afin de fournir des services de garde d'enfants aux clients de l'organisation, Linda doit terminer un cours de formation sur les premiers secours. Si Linda n'a pas terminé le cours et que ce dernier est géré par l'organisation, elle peut y être inscrite. S'il s'agit d'un programme de formation non géré, les détails du cours peuvent également être enregistrés. Une fois établi que Linda a terminé le cours, elle peut fournir des services de garde d'enfants au nom de l'organisation.

### **Configuration des états financiers des offres de services**

Les paramètres financiers des offres de services sont configurés dans le cadre du processus d'enregistrement. Il existe un certain nombre d'options de configuration du système disponibles qui offrent une flexibilité dans la manière dont les fournisseurs sont payés pour leurs services.

#### **Indiquer si une approbation manuelle est obligatoire pour les lignes de factures de services**

La propriété curam.sili.manual.approval est utilisée pour définir si une ligne de facture de service requiert une approbation manuelle ou si elle est automatiquement approuvée lors de la soumission. La valeur par défaut est TRUE. Lorsqu'elle est définie sur true, chaque ligne de facture de service doit être approuvée par un superviseur avant de pouvoir être utilisée pour traiter le paiement d'un fournisseur. Lorsqu'elle est définie sur false, la ligne de facture de service est automatiquement approuvée lors de la soumission.

#### **Identification du fournisseur de produits responsable du paiement des fournisseurs**

La propriété curam.financial.productproviderid est utilisée pour définir le fournisseur de produits pour les livraisons de produits utilisées pour assurer le paiement des fournisseurs dans CPM. L'organisation étant à l'origine de ces paiements, il peut être préférable d'avoir un fournisseur de produits qui dénote l'organisation affectée à cette propriété.

#### <span id="page-17-0"></span>**Mise au premier plan d'un événement lorsqu'un paiement basé sur une facture est différé**

La propriété curam.financial.RaiseWithholdInvoicepaymentNotificationEvent est utilisée pour définir si un événement est mis au premier plan ou non lorsqu'un paiement basé sur une facture est différé. Cet événement peut par la suite être utilisé pour déclencher d'autres opérations de traitement. La valeur par défaut est TRUE.

#### **Configuration du traitement par lots de la génération de bulletins de salaire**

La propriété curam.cpm.batch.generatepayslips.commitcount est utilisée pour définir le nombre de validations pour le programme batch GenerateCPMPayslips. Le traitement du nombre de validations définit le nombre d'enregistrements de bulletins de salaire, après quoi ils sont validés dans le fichier de bulletins de salaire. Par exemple, si la valeur est définie sur 250, tous les 250 paiements créés, un programme batch est exécuté pour générer les bulletins de salaire des fournisseurs.

La propriété curam.cpm.batch.generatepayslips.commitcountenabled est utilisée pour définir si le traitement du nombre de validations dans le programme batch GenerateCPMPayslips est utilisé ou non. Si la propriété est désactivée, des bulletins de salaire seront générés individuellement une fois effectué le traitement de tous les paiements pour un service du fournisseur.

### **Regroupement d'offres de services**

Les groupes de services sont un ensemble de services similaires qui sont regroupés. Par exemple, tous les services de placement en famille d'accueil (placement traditionnel, placement avec des besoins spéciaux) peuvent être regroupés en tant que services de placement en famille d'accueil.

### **Rechercher et afficher les offres de services**

La recherche d'offres de services permet à un administrateur de rechercher et d'afficher les offres de services en fonction des critères de recherche suivants :

- v Nom de l'offre de services La recherche renvoie toutes les offres de services dont le nom inclut le texte saisi. Par exemple, si la recherche concerne le terme enfant, toutes les offres de services dont le nom inclut « enfant »sont renvoyées.
- v Unité de mesure La recherche renvoie toutes les offres de services correspondant à l'unité de mesure sélectionnée. Par exemple, si l'unité de mesure place est sélectionnée, toutes les offres de services de placement sont renvoyées.

### **Définition des critères d'approbation pour les offres de services**

L'une des tâches importantes d'un administrateur CPM est de configurer des critères d'approbation pour les offres de services. Les critères d'approbation constituent des conditions que les fournisseurs et/ou leurs membres doivent remplir avant d'être autorisés à fournir des services aux clients de l'organisation.

Un certain nombre de critères d'approbation différents peuvent être sélectionnés pour les offres de services, y compris les vérifications d'antécédents, les accréditations, les études du milieu familial, les licences, les formations, ainsi que d'autres critères d'approbation requis. Lorsqu'ils sont configurés au niveau administratif pour une offre de services, les critères d'approbation s'appliquent automatiquement à tous les fournisseurs qui offrent le service.

<span id="page-18-0"></span>Les messages d'information s'affichent pour avertir l'utilisateur en cas de non respect de l'un des critères d'approbation. L'utilisateur peut choisir de continuer à approuver l'offre de service ou non. Par exemple, si au niveau administrateur, la licence et les vérifications d'antécédents sont configurées comme critères d'approbation pour une offre de services de garde d'enfants, des messages d'information s'affichent pour le gestionnaire de ressources lorsqu'il tente d'approuver les services de garde d'enfants d'un fournisseur, quand la licence et les vérifications d'antécédents requises ne sont pas en place.

Lors de l'approbation d'une offre de services au niveau du fournisseur, des messages d'information s'affichent pour avertir l'utilisateur que les critères d'approbation nécessaires n'ont pas été remplis. L'utilisateur peut choisir de continuer à approuver l'offre de services ou non. Par exemple, si au niveau administrateur, la licence et les vérifications d'antécédents sont configurées comme critères d'approbation pour une offre de services de garde d'enfants, des messages d'information s'affichent pour l'utilisateur et détaillent les critères d'approbation qui n'ont pas été remplis pour les licences et les vérifications d'antécédents.

### **Éviter les autorisations accessoires d'offres de services**

Le paramètre Éviter l'autorisation via un placement permet d'éviter la création d'une autorisation de service lorsqu'un placement est effectué pour un service. Cette opération est nécessaire car certains services sont autorisés par d'autres moyens (par exemple, les plans de service). De cette manière, les doublons d'autorisation sont évités.

### **Configuration du suivi de la participation des offres de services**

Le suivi de la participation est utilisé dans CPM pour suivre la participation des clients, pour confirmer par exemple si les clients assistent ou non aux offres de services qui leur sont fournies. Il peut être utilisé pour confirmer que les clients reçoivent correctement les offres de services qui leur sont attribuées. Il peut également être utilisé pour déterminer combien de fournisseurs sont payés en fonction de la participation du client.

### **Options de configuration des registres**

Les registres sont utilisés pour suivre la participation du client dans les offres de services. Des registres peuvent être générés pour chaque journée spécifiée dans la fréquence de génération de liste de personnes pour chaque offre de service pour laquelle le suivi de la participation est configuré. Plusieurs fréquences de génération de liste de personnes peuvent être spécifiées. Toutefois, une seule fréquence de génération de liste de personnes peut être spécifiée pour une période donnée et une seule peut être active à la fois. Une fréquence de génération de liste de personnes peut également être spécifiée pour les offres de services individuelles.

Si le registre requiert une approbation manuelle, cela peut être défini au niveau de l'offre de services individuelle dans l'application d'administration. Lorsqu'une approbation manuelle est obligatoire, le gestionnaire de ressources doit approuver manuellement chaque registre lors de la soumission. Un délai de grâce du registre peut également être spécifié. Il s'agit d'une période de temps après la fin de la période du registre durant laquelle un fournisseur doit soumettre son registre pour l'offre de services.

#### **Configuration du délai de grâce du registre :** La propriété

curam.cpm.attendance.service.rostergraceperiod est utilisée pour définir le délai de grâce du registre en jours pour une offre de services. Le délai de grâce correspond

<span id="page-19-0"></span>au nombre de jours après la date de soumission du registre liste au cours desquels le registre doit être soumis à l'agence pour l'offre de services. Si un registre est soumis après le délai de grâce spécifié, un événement de flux de travaux est mis au premier plan. Ce flux de travaux peut être utilisé pour déclencher des traitements personnalisés supplémentaires qui peuvent être requis par l'organisation en cas de soumission tardive d'un registre.

Par exemple, le délai de grâce du registre est défini à 15 jours pour l'offre de services de garde d'enfants. Si la date de soumission du registre est le 05/07/2008, alors la date d'échéance de ce registre qui contient des clients recevant cette offre de services sera postérieure de 15 jours à cette date et correspondra donc au 20/07/2008.

La valeur par défaut est 0.

**Indiquer si un rappel de soumission du registre est obligatoire :** La propriété curam.cpm.attendance.service.submissionreminderrequired est utilisée pour déterminer si un rappel de soumission du registre pour les fournisseurs est obligatoire.

La valeur définie par défaut est FALSE.

**Configuration de la période de rappel pour la soumission du registre :** La propriété curam.cpm.attendance.service.rostersubmissionreminderperiod détermine la période de rappel pour la soumission du registre en jours pour un fournisseur. Il s'agit du nombre de jours avant la date d'échéance de la soumission du registre, pendant lesquels le fournisseur se verra rappeler la date d'échéance. Lorsqu'un registre doit être soumis, une notification est envoyée au fournisseur par le biais de sa méthode de communication préférée, l'informant que le registre est arrivé à échéance. Le gestionnaire de ressources reçoit également une notification.

La valeur par défaut de cette propriété est 0. Cette propriété est uniquement utilisée si l'indicateur obligatoire du rappel est défini sur TRUE.

#### **Indiquer si les unités réelles du registre doivent par défaut être converties vers les unités attendues :** La propriété

curam.cpm.attendance.service.plannedunitsdefaulted détermine si les unités réelles du registre doivent par défaut être converties vers les unités attendues d'un registre. Si la propriété est définie sur TRUE, alors les unités réelles d'une période sont par défaut converties vers les unités attendues. Cela signifie que le gestionnaire de ressources n'a pas besoin d'entrer manuellement les unités du service distribuées par le fournisseur.

Si les unités distribuées sont plus nombreuses que les unités autorisées, une tâche d'exception est créée. Le sujet de cette dernière sera au format suivant : « Le nombre d'unités réelles, <unités réelles>, doit être inférieur ou égal au nombre d'unités autorisées, <unités autorisées>. »

La valeur par défaut est FALSE.

### **Options de configuration de la participation**

Une fréquence de paiement pour la participation et une date d'effet de la fréquence de paiement pour la participation peuvent être spécifiées. Plusieurs fréquences de paiement pour la participation peuvent être gérées pour différentes offres de services. Toutefois, une seule fréquence de paiement active pour la participation

<span id="page-20-0"></span>peut être spécifiée à la fois. Lorsqu'une nouvelle fréquence de paiement pour la participation est spécifiée, la fréquence précédente est remplacée.

Des options de configuration du suivi de la participation supplémentaires sont disponibles au niveau de l'offre de services individuels. Les administrateurs peuvent spécifier si le suivi de la participation et/ou le suivi de la participation quotidienne est activé pour l'offre de services. Une offre de service ne peut avoir qu'une configuration du suivi de la participation active à la fois.

### **Enregistrement des motifs d'absence pour des offres de services**

Des motifs d'absence peuvent être configurés au niveau de l'organisation et au niveau de l'offre de services. L'administrateur peut définir un motif d'absence comme payable et/ou déductible.

Si un motif d'absence est configuré comme payable, cela signifie que le fournisseur sera payé pour un service dans le cas où ce motif d'absence est enregistré pour cette unité spécifique de l'offre de services. Par exemple, si un client manque un service en raison d'un deuil familial, et que le motif d'absence est configuré comme payable, le fournisseur sera payé pour cette unité de l'offre de services.

Si un motif d'absence est configuré comme déductible, cela signifie que si un client manque une unité de service pour ce motif d'absence, l'autorisation de service est mise à jour en conséquence en déduisant une unité d'autorisation de service du nombre total d'unités autorisées. Par exemple, si un client manque un service en raison d'une absence inexpliquée, et que le motif d'absence est configuré comme déductible, une unité est déduite du nombre total d'unités autorisées sur l'autorisation de service.

### **Indiquer si la participation est obligatoire pour le paiement**

Pour chaque offre de services, une configuration de paiement basé sur la participation peut être spécifiée. Le paramètre Participation obligatoire pour le paiement est utilisé pour indiquer si une preuve de la participation du client (par exemple, un registre de participation) est obligatoire pour que le fournisseur soit payé pour un service. Les paiements ne sont pas effectués pour un service basé sur la participation et payé en fonction des factures ou d'un contrat au forfait, si un registre n'est pas soumis et que le paramètre Participation obligatoire pour le paiement est défini sur Oui.

### **Configuration d'évaluation de service**

### **Introduction**

L'évaluation des prestations de service implique la réponse à des questions liées à divers facteurs influant sur la prestation, comme l'attention du personnel, la propreté des locaux, etc. Elle a deux objectifs : déterminer l'efficacité de la prestation et évaluer l'efficacité du fournisseur. L'évaluation de l'efficacité du fournisseur constitue le coeur de l'évaluation du service par rapport à CPM.

Les critères d'évaluation sont définis dans l'application Administration et les réponses sont consignées à partir de la prestation de service. Les réponses sont notées afin de déterminer le résultat de l'évaluation. Le résultat de l'évaluation peut être utilisé pour la mesure des performances (voir la section Mesure des performances du fournisseur).

### <span id="page-21-0"></span>**Configuration des critères d'évaluation**

Les critères d'évaluation peuvent être configurés dans l'application Administration. La configuration implique la saisie du nom du critère, le type de réponse pour le critère et le score pour chaque réponse. Vous trouverez ci-après quelques exemples de critères.

1. Critère - L'attention du personnel était-elle suffisante ?

Type de réponse - Booléenne.

#### *Tableau 1. Scores*

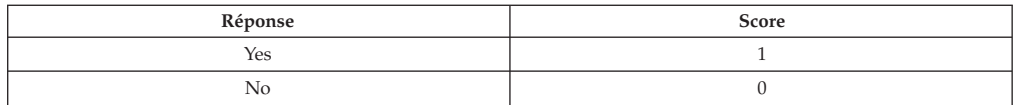

2. Critère - Veuillez noter le niveau de propreté de l'établissement.

Type de réponse - Classement de 1 à 5.

#### *Tableau 2. Scores*

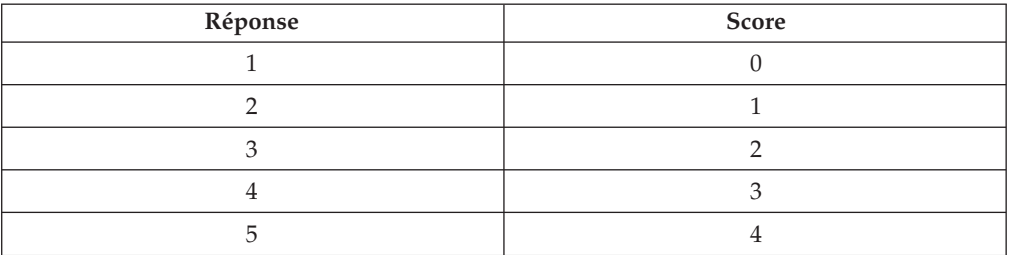

Les scores sont spécifiés pour les réponses afin de déterminer le résultat de l'évaluation du service.

Après avoir configuré les critères d'évaluation, ils doivent être liés aux offres de service (voir Section 5.9 Configuration des critères d'évaluation pour une offre de service)

Les valeurs des mesures de performances pour une offre de service peuvent également être déterminées en fonction du résultat de l'évaluation du service. L'une des conditions préalables est l'association de la mesure de performances aux critères d'évaluation appropriés dans l'application d'administration (voir Mesures de performances et d'évaluation des critères de configuration).

### **Traitements par lots CPM**

#### **Introduction**

Ce chapitre répertorie les traitements par lots qui fournissent des fonctionnalités CPM. Les sections suivantes répertorient les traitements par lots de Cúram Provider Management configurables dans l'application d'administration système.

**Remarque :** Sauf indication contraire, les traitements par lots peuvent être exécutés dans n'importe quel ordre.

### **Paramètres des lots et date de traitement**

Un certain nombre des travaux par lots au sein de l'application adoptent « processingDate » en tant que paramètre. Une fois ce paramètre spécifié, ce sera la date à laquelle le travail par lots est exécuté, par exemple, ce sera la date

renvoyée par l'interface de programme d'application getCurrentDate(). Lorsque ce paramètre n'est pas spécifié, le travail par lots est exécuté pour la date système. Ce paramètre n'est généralement pas répertorié dans les descriptions ci-après.

### <span id="page-22-0"></span>**RosterSubmissionDue**

Ce traitement par lots est utilisé pour mettre au premier plan un événement « ROSTER.ROSTER\_NOT\_SUBMITTED\_AFTER\_DUE\_DATE » le lendemain de la date d'échéance de la soumission du registre, si ce dernier n'a pas encore été soumis, par exemple, l'état du registre est « Normal ». L'événement « ROSTER.ROSTER\_NOT\_SUBMITTED\_AFTER\_DUE\_DATE » est utilisé pour envoyer les notifications. La date d'échéance de la soumission est calculée en additionnant le délai de grâce du registre au dernier jour de la période du registre. Le délai de grâce du registre est configuré par l'administrateur pour une offre de services. En raison de la nature du travail par lots, son exécution doit être planifiée de manière à coïncider avec la fréquence de génération de liste de personnes. Par exemple, si la fréquence de génération de liste de personnes est mensuelle, et qu'il n'y a aucun délai de grâce du registre, alors ce travail par lots peut être planifié pour s'exécuter le lendemain du dernier jour de la période du registre, par exemple le 1er de chaque mois. Si un certain nombre de fréquences de génération de liste de personnes différentes sont en cours d'utilisation, le lot peut s'exécuter tous les jours.

**Classe et méthode du traitement par lots :** La classe et la méthode de ce traitement par lots sont RosterSubmissionDue.generateRosterNotification.

### **ProcessContractRenewalNotifications**

Ce traitement par lots est utilisé pour mettre au premier plan les événements de flux de travaux « ContractNotificationEvent.RENEWPROVIDERCONTRACT » et « ContractNotificationEvent.RENEWPGCONTRACT » pour envoyer des notifications à l'utilisateur, un certain nombre de jours avant l'expiration du contrat. Le nombre de jours est configuré par l'administrateur système à l'aide de la propriété « curam.contracts.renewal.noofdaysevents ». Le traitement par lots met au premier plan les événements de flux de travaux lorsque la différence entre la date de fin du contrat et la date actuelle est inférieure à « curam.contracts.renewal.noofdaysevents ». L'événement de flux de travaux« ContractNotificationEvent.RENEWPROVIDERCONTRACT » est pour le contrat du fournisseur et l'événement de flux de travaux

« ContractNotificationEvent.RENEWPGCONTRACT » est pour le contrat du groupe de fournisseurs. Ce traitement par lots serait programmé pour s'exécuter quotidiennement, ou si une agence avait une date de renouvellement de contrat ordinaire, le traitement pourrait être programmé pour s'exécuter un certain nombre de jours avant cette date.

**Classe et méthode du traitement par lots :** La classe et la méthode de ce traitement par lots sont ProcessContractRenewalNotifications.processContractRenewalNotifications.

### **ProcessLicenseRenewalNotifications**

Ce traitement par lots est utilisé pour mettre au premier plan un événement de flux de travaux « LicenseNotificationEvent.RENEWLICENSE », qui envoie une notification à l'utilisateur un certain nombre de jours avant l'expiration de la licence. Le nombre de jours est configuré par l'administrateur système à l'aide de la propriété « curam.license.renewal.noofdaysevents ». Le traitement par lots met au premier plan l'événement de flux de travaux lorsque la différence entre la date de

<span id="page-23-0"></span>fin de la licence et la date actuelle est inférieure à « curam.license.renewal.noofdaysevents ». Ce traitement par lots serait programmé pour s'exécuter quotidiennement, ou si une agence avait une date de renouvellement de licence ordinaire, le traitement pourrait être programmé pour s'exécuter un certain nombre de jours avant cette date.

**Classe et méthode du traitement par lots :** La classe et la méthode de ce traitement par lots sont

ProcessLicenseRenewalNotifications.processLicenseRenewalNotifications.

### **ActivateCPMLiabilityCases**

Ce traitement par lots est utilisé pour activer les dossiers de responsabilité créés dans le cadre du traitement financier CPM. Le traitement extrait tous les dossiers de responsabilité créés pour les différents dossiers de distribution de produits financiers dans CPM (Facture, Participation, Contrat et Placement), et les envoie pour traitement afin qu'ils puissent être activés, s'ils sont admissibles pour l'activation. Ce traitement appelle ensuite l'interface de programme d'application « ProductDeliveryActivationEligibility ». L'interface de programme d'application utilise la méthode « assessEligibilityForCase(CaseIDDetails) » pour traiter le dossier pour activation. Ce traitement par lots serait planifié pour être exécuté tous les jours et serait exécuté avant que les traitements par lots financiers « GenerateInstructionLineItem » et « GenerateInstruments » soient exécutés.

**Classe et méthode du traitement par lots :** La classe et la méthode de ce traitement par lots sont ActivateCPMLiabilityCases.approveAndActivateCPMCases.

### **CreatePlacementEvidence**

Ce traitement par lot est utilisé pour créer une preuve de placement pour les placements en ce qui concerne les services qui sont configurés pour être payés sur la base des données de placement. Le traitement par lots identifie d'abord les placements admissibles, c'est-à-dire ceux pour lesquels une preuve doit être créée. Si la date de fin du placement n'est pas spécifiée, le traitement par lots utilise la fréquence de paiement basé sur le placement et calcule l'occurrence suivante jusqu'à la date de paiement suivante. Si la date de fin du placement est spécifiée et si elle s'avère être antérieure à la date de paiement suivante, le traitement par lots prend en compte la date de fin du placement et calcule l'occurrence suivante jusqu'à la date de fin du placement.

Par exemple, s'il existe un placement du 1er mars au 15 avril et que la date de paiement est tous les 29, le système doit alors créer des preuves du 1er mars au 29 mars et du 30 mars au 15 avril. Lorsque des preuves n'existent pas déjà, elles sont alors créées et ajoutées au dossier de livraison de produits de placement CPM, ce qui déclenche une réévaluation du dossier. Les traitements par lots « CreatePlacementEvidence » et « ReassessOutstandingCases » doivent être planifiés pour s'exécuter avant l'exécution des traitements par lots « GenerateInstructionLineItem » et « GenerateInstrument » pour les paiements basés sur le placement. Les travaux par lots financiers « GenerateInstructionLineItem » et « GenerateInstruments » peuvent alors être utilisés pour payer les fournisseurs.

**Classe et méthode du traitement par lots :** La classe et la méthode de ce traitement par lots sont CreatePlacementEvidence.createPlacementEvidence.

### <span id="page-24-0"></span>**ExpireReservation**

Ce traitement par lots est utilisé pour expirer les réservations actives lorsque leur date d'expiration est atteinte. La date d'expiration de la réservation est calculée en additionnant le délai de grâce de la réservation et la date de début de ladite réservation. Si la date d'expiration d'une réservation active est antérieure à la date de traitement, la réservation active est donc arrivée à expiration. Le délai de grâce de la réservation est défini pour le fournisseur et configuré par l'utilisateur. Si le délai de grâce de la réservation n'est pas défini au niveau du fournisseur, le système prend en compte le délai de grâce défini au niveau de l'agence. Le délai de grâce défini au niveau de l'agence est configuré par l'administrateur système à l'aide de la propriété « curam.cpm.reservation.agencygraceperiod ». Une fois la réservation active arrivée à expiration, une notification d'expiration est envoyée au propriétaire du dossier, indiquant que la réservation a expiré. Il est prévu que ce traitement par lots soit programmé pour s'exécuter quotidiennement.

Le traitement par lots n'accepte aucun paramètre.

**Classe et méthode du traitement par lots :** La classe et la méthode de ce traitement par lots sont ExpireReservation.expireReservation.

### **GenerateCPMPayslips**

Ce traitement par lots est utilisé pour générer des bulletins de salaire pour tous les bulletins non émis (basés sur les factures, basés sur la participation, placement et contrat au forfait) à partir du tableau des bulletins de salaire. Le traitement par lots utilise la propriété « curam.cpm.batch.generatepayslips.commitcountenabled » pour déterminer si le traitement par lots doit utiliser le nombre de validations pour le traitement et la propriété « curam.cpm.batch.generatepayslips.commitcount » pour déterminer le nombre d'enregistrements devant être traités par le lot avant que les résultats soient validés dans la base de données. Ces deux propriétés sont configurées par l'administrateur système. Ce traitement par lots serait planifié pour être exécuté après l'exécution des traitements par lots financiers « GenerateInstructionLineItem » et « GenerateInstruments ».

**Classe et méthode du traitement par lots :** La classe et la méthode de ce traitement par lots sont GeneratePayslips.generateNewPayslips.

### **GenerateRosters**

Ce traitement par lots est utilisé pour générer des registres de participation pour les fournisseurs pour lesquels des autorisations de services existent, c'est-à-dire que des clients doivent recevoir des services de leur part au cours de la période à venir. Le traitement génère également une ligne de registre de personnes pour chaque client autorisé dans la ligne d'autorisation de services pour la période du registre. Ce traitement par lots serait planifié pour s'exécuter en fonction de la fréquence de génération de liste de personnes, configurée pour le fournisseur. Par exemple, si la fréquence de génération de liste de personnes est mensuelle, le lot est alors planifié pour s'exécuter le 1er de chaque mois. Pour plus d'informations sur la saisie des participations et le traitement des registres, veuillez vous reporter au Guide Cúram Provider Management.

**Classe et méthode du traitement par lots :** La classe et la méthode de ce traitement par lots sont GenerateRosters.generateRosters.

### <span id="page-25-0"></span>**RosterSubmissionReminder**

Ce traitement par lots est utilisé pour générer des notifications de rappel qui n'ont pas été générées précédemment pour la soumission du registre, en utilisant les modèles XSL ou XML pour l'événement du registre

RosterNotificationEvent.ROSTER\_SUBMISSION\_REMINDER. Lorsque « Rappel de soumission du registre obligatoire » est défini sur true, le système envoie les notifications aux fournisseurs concernés, un certain nombre de jours (configuré par l'utilisateur) avant la date d'échéance de soumission du registre, uniquement si le rappel n'a pas déjà été envoyé.

L'indicateur « Roster Submission Reminder Required » est configuré par l'administrateur système à l'aide de la propriété

« curam.cpm.attendance.service.submissionreminderrequired ». Lorsque cet indicateur est défini sur true, le système prend en compte la propriété « curam.cpm.attendance.service.rostersubmissionreminderperiod » pour obtenir le nombre de jours avant lesquels les rappels doivent être envoyés. Cette propriété est également configurée par l'administrateur système. Par exemple, si ce traitement par lots s'exécute le 18 et que la propriété

« curam.cpm.attendance.service.rostersubmissionreminderperiod » est définie sur 2, les notifications sont envoyées pour tous les registres dont la date d'échéance de la soumission est le 20. Il est prévu que ce traitement par lots soit programmé pour s'exécuter quotidiennement.

**Classe et méthode du traitement par lots :** La classe et la méthode de ce traitement par lots sont RosterSubmissionReminder.createNotification.

### **ActivateProviderPaymentCorrectionCases**

Ce traitement par lots est utilisé pour traiter et activer les dossiers de correction de paiement qui sont utilisés pour gérer les trop-payés et les moins-payés lorsque les livraisons de produits financiers CPM (Facture, Participation, Contrat et Placement) sont configurées pour ne pas utiliser une réévaluation cumulée. Le traitement extrait tous les dossiers de correction de paiement créés pour les dossiers de livraison de produits dans chacune des quatre livraisons de produits financiers. Le traitement traite et active ensuite les dossiers de correction de paiement à l'aide de l'interface de programme d'application « paymentCorrection ». Ce traitement par lots serait planifié pour être exécuté tous les jours avant que les traitements par lots financiers « GenerateInstructionLineItem » et « GenerateInstruments » soient exécutés.

**Classe et méthode du traitement par lots :** La classe et la méthode de ce traitement par lots sont

## ActivateProviderPaymentCorrectionCases.processPaymentCorrectionCases.

### **ImportTaxonomyData**

Ce traitement par lots est utilisé pour importer un fichier XML de taxonomie dans le système. Le traitement s'exécute chaque fois qu'un nouveau ou que le fichier XML de taxonomie mis à jour est disponible. Lors de l'importation, le système vérifie les numéros de version de toutes les versions de taxonomie précédemment importées par rapport au numéro de version du fichier de taxonomie en cours d'importation. Le numéro de version du fichier est dérivé de la date d'édition et du code pays. Si une version de la taxonomie qui est importée existe déjà dans le système dans une langue différente (par exemple, les deux fichiers sont des traductions de la même version de la taxonomie), alors les traductions du fichier importé sont ajoutées à la taxonomie existante. Lorsqu'une version ultérieure d'une

<span id="page-26-0"></span>taxonomie est importée, le système compare les versions existantes et les nouvelles versions, et identifie toutes les modifications. Ce traitement est décrit plus en détail dans le Guide Cúram Provider Management.

**Classe et méthode du traitement par lots :** La classe et la méthode de ce traitement par lots sont ImportTaxonomyData.importTaxonomy.

### **PublishTaxonomyData**

Ce traitement par lots utilise la méthode

« publishTaxonomyData(PublishTaxonomyVersionKey) » au sein de la classe « PublishTaxonomyData », pour publier la version de taxonomie. La méthode « publishTaxonomyData(PublishTaxonomyVersionKey) » est utilisée pour publier la version de taxonomie, dont le statut est « Soumis pour publication ». Le paramètre « PublishTaxonomyVersionKey » contient la date du traitement par lots et l'ID de la version de taxonomie. Le traitement crée les concepts associés, les termes de classification du système externe et les termes de taxonomie, ainsi

qu'une association de termes de taxonomie avec les concepts associés, les classifications du système externe, les termes connexes et les anciens codes des termes. Le traitement par lots s'exécute chaque fois qu'un nouveau fichier de taxonomie est importé et après avoir effectué toute les personnalisations obligatoires. Pour plus d'informations, veuillez vous reporter au Guide Cúram Provider Management.

**Classe et méthode du traitement par lots :** La classe et la méthode de ce traitement par lots sont PublishTaxonomyData.publishTaxonomyData.

### **TaxonomyDatabaseSearchExtractor**

Ce traitement par lots est utilisé pour extraire les données d'application de taxonomie à partir de la base de données d'application et les remplir dans la base de données de transfert, beaucoup plus rapidement accessible par l'application. Ce travail par lots est planifié pour s'exécuter après chaque publication de la taxonomie.

**Classe et méthode du traitement par lots :** La classe et la méthode de ce traitement par lots sont TaxonomyDatabaseSearchExtractor.extractTaxonomyData.

### **Récapitulatif des propriétés d'application CPM**

### **Propriétés de l'application**

Les propriétés d'application sont des variables utilisées pour modifier les fonctionnalités fournies par le système lors de l'exécution. Elles fournissent ainsi un mécanisme dynamique de modification des fonctionnalités qui ne nécessitent pas un cycle de développement complet. Les sections suivantes résument les propriétés de l'application Cúram Provider Management configurables dans l'application d'administration système.

### <span id="page-27-0"></span>**Paramètres de sécurité de l'utilisateur externe**

*Tableau 3. Récapitulatif des propriétés de sécurité de l'utilisateur externe*

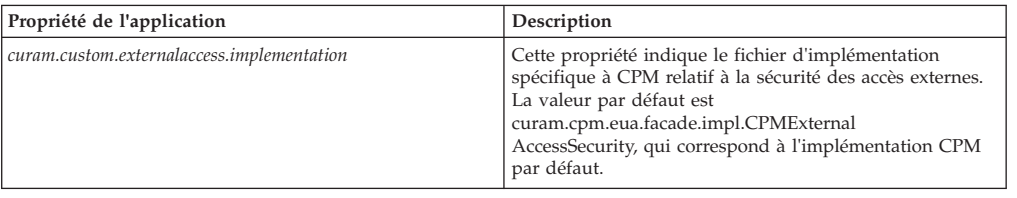

# **Application – Paramètres de participation CPM**

*Tableau 4. Récapitulatif des propriétés de participation CPM*

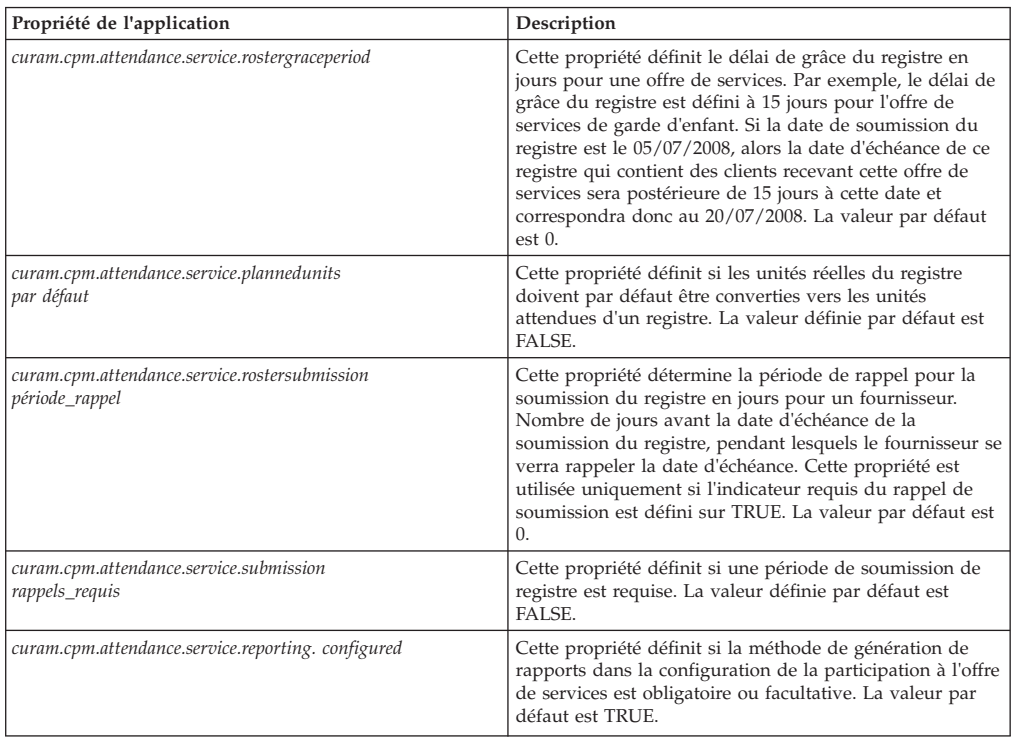

# **Application – Paramètres financiers CPM**

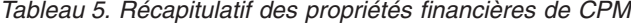

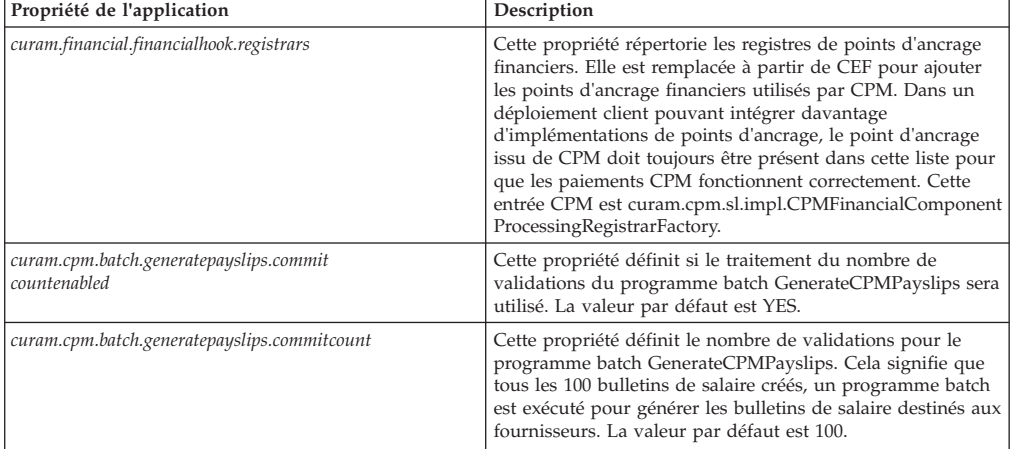

<span id="page-28-0"></span>

| Propriété de l'application                                        | Description                                                                                                    |
|-------------------------------------------------------------------|----------------------------------------------------------------------------------------------------|
| curam.sili.manual.approval                                        | Cette propriété définit si l'approbation d'une ligne de<br>facture de service est manuelle ou automatique. La valeur<br>par défaut est TRUE (vrai).                                                                                                    |
| curam.financial.productproviderid                                 | Cette propriété définit le fournisseur du produit pour les<br>livraisons de produit utilisées pour réaliser les paiements<br>des fournisseurs dans CPM. Puisque l'organisation est à<br>l'origine de ces paiements, il peut être préférable de<br>disposer d'un fournisseur de produit correspondant à<br>l'organisation affectée à cette propriété.                                                                                                    |
| curam.financial.RaiseWithholdInvoicepayment<br>NotificationEvent  | Cette propriété définit si un événement est généré ou non<br>lorsqu'un paiement basé sur des factures est retenu. Cet<br>événement peut par la suite être utilisé pour déclencher<br>d'autres opérations de traitement. La valeur par défaut est<br>TRUE (vrai).                                                                                                    |
| curam.financial.Raisewithholdcontractpayment<br>NotificationEvent | Cette propriété détermine si un événement est généré ou<br>non lorsqu'un paiement contractuel est retenu. Cet<br>événement peut par la suite être utilisé pour déclencher<br>d'autres opérations de traitement. La valeur par défaut est<br>TRUE (vrai).                                                                                                    |
| curam.financial.providerlocationid                                | Cette propriété définit l'ID de l'emplacement du fournisseur.<br>La valeur par défaut est 2 701.                                                                                                    |
| curam.financial.cpm.UnlimitedAmountRequired                       | Cette propriété définit si une agence souhaite disposer d'un<br>montant payable illimité. Si cette propriété est définie sur<br>TRUE, aucune restriction relative au montant payable n'est<br>imposée. Si elle est définie sur FALSE, le montant payable<br>sera suspendu s'il dépasse une certaine limite. La valeur par<br>défaut est TRUE (vrai).                                                                                                    |
| curam.financial.FutureDatedSILIEnabled                            | Cette propriété détermine si une agence souhaite autoriser<br>les validations des factures pour des services se déroulant à<br>une date postérieure. Si sa valeur est TRUE, les utilisateurs<br>peuvent soumettre leurs factures avec une date de service<br>postérieure à la date actuelle. Si sa valeur est FALSE, les<br>utilisateurs ne bénéficieront pas de cette possibilité. La<br>valeur par défaut est TRUE (vrai).                                                                                                    |
| curam.financial.FutureDatedRostersEnabled                         | Cette propriété définit si une agence souhaite autoriser la<br>soumission de registres et lignes de registre contenant des<br>services dont la date est postérieure à la date actuelle. Si sa<br>valeur est TRUE, les utilisateurs peuvent soumettre des<br>registres et lignes de registres comportant des services dont<br>la date est postérieure à la date actuelle. Ils peuvent<br>également entrer des informations de participation ou<br>d'absence pour des dates futures. Si sa valeur est FALSE, les<br>utilisateurs ne bénéficieront pas de ces différentes<br>possibilités. La valeur par défaut est TRUE (vrai). |
| curam.financial.CPMSysAdmin                                       | Cette propriété définit le propriétaire et le superviseur pour<br>un dossier de distribution de produit CPM.<br>L'administrateur système CPM fera office de<br>propriétaire/superviseur par défaut. Dès qu'un dossier de<br>distribution de produit CPM est approuvé et activé en<br>interne, l'administrateur système CPM est défini comme<br>étant le propriétaire de dossier ainsi que le superviseur. Il<br>est possible de le changer en entrant le nom d'utilisateur<br>exact (clé primaire de la table USERS) dans cette zone. Il est<br>nécessaire de spécifier un utilisateur.                                       |

*Tableau 5. Récapitulatif des propriétés financières de CPM (suite)*

# **Application – Paramètres de fonction CPM**

*Tableau 6. Récapitulatif des propriétés de fonction CPM*

| Propriété de l'application                          | Description                                                                                                    |
|-----------------------------------------------------|----------------------------------------------------------------------------------------------------|
| curam.cpm.settings.maintainethnicitycharacteristics | Indique si les caractéristiques d'origine ethnique peuvent<br>être conservées dans un compartiment dans Provider<br>Management. S'il est défini sur false, les utilisateurs ne<br>peuvent pas conserver les caractéristiques d'origine<br>ethnique dans un compartiment. S'il est défini sur true, les<br>utilisateurs peuvent conserver les caractéristiques d'origine<br>ethnique dans un compartiment. La valeur définie par<br>défaut est FALSE. |

<span id="page-29-0"></span>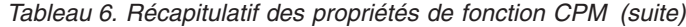

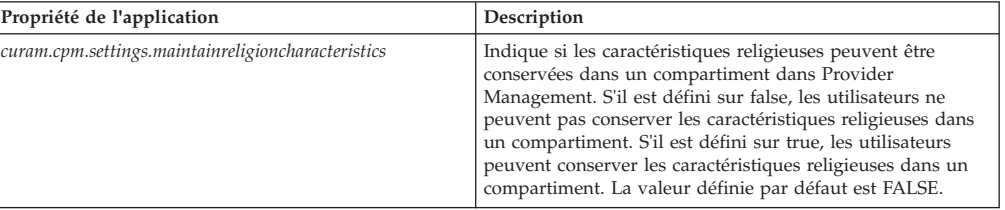

# **Application - Paramètres de contrat CPM**

*Tableau 7. Récapitulatif des propriétés de contrat CPM*

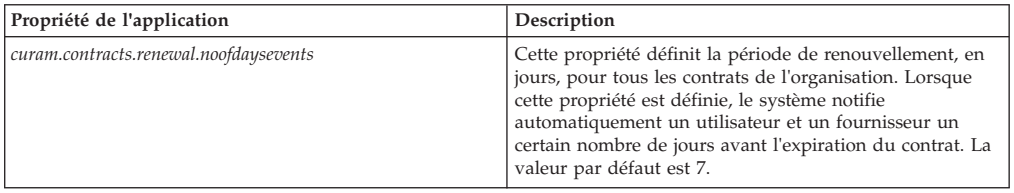

### **Paramètres de l'application de licence CPM**

*Tableau 8. Récapitulatif des propriétés de licence*

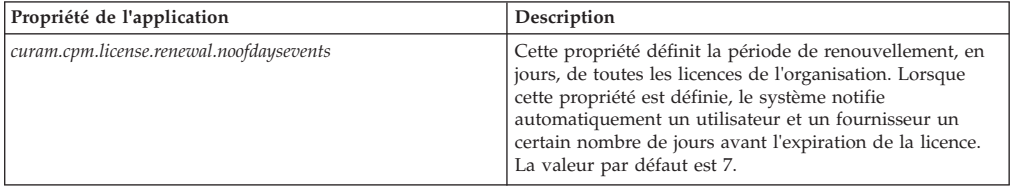

# **Application - Numéros de référence continus séquentiels**

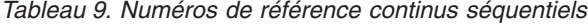

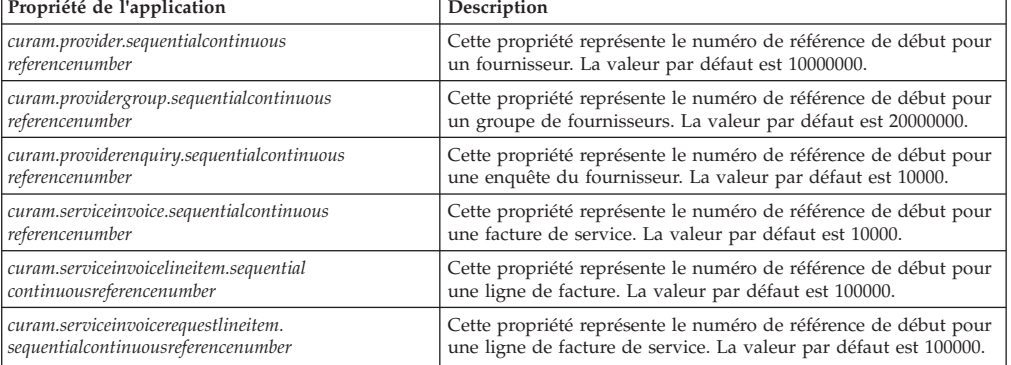

### **Application - Propriétés de liste d'attente**

*Tableau 10. Propriétés d'application de liste d'attente*

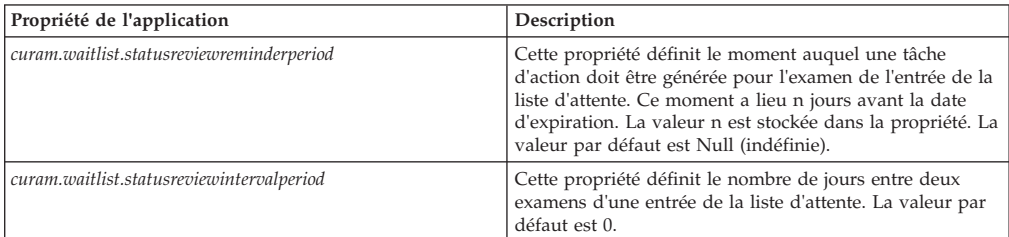

# <span id="page-30-0"></span>**Application - Propriétés diverses**

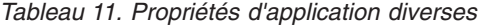

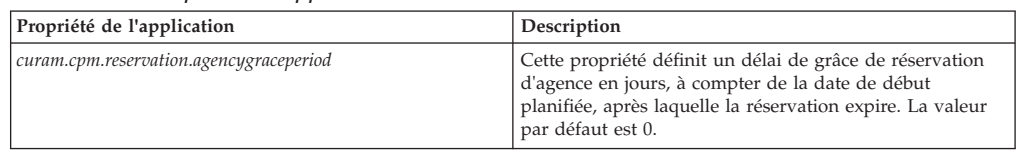

### **Infrastructure - Propriétés diverses**

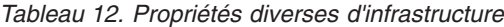

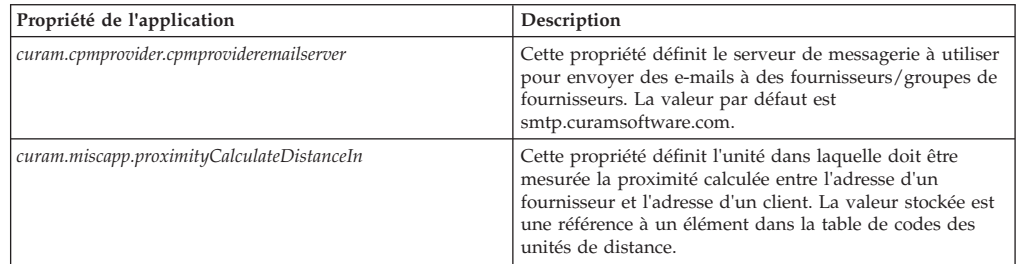

# **Paramètres de dossier**

*Tableau 13. Paramètres de dossier*

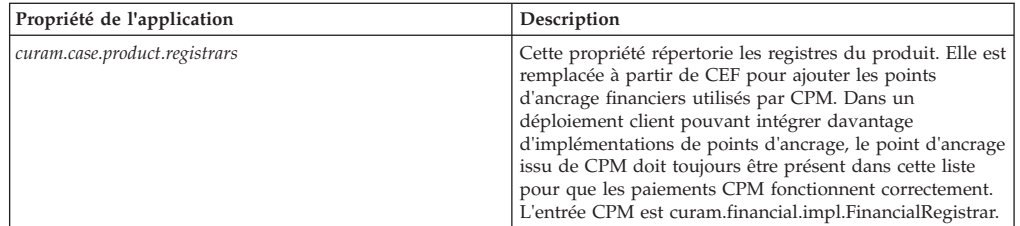

# **Application - SQL dynamique CPM activé**

*Tableau 14. SQL dynamique CPM activé*

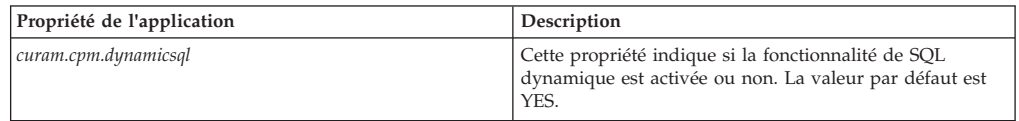

### <span id="page-32-0"></span>**Remarques**

Le présent document peut contenir des informations ou des références concernant certains produits, logiciels ou services IBM non annoncés dans ce pays. Pour plus de détails, référez-vous aux documents d'annonce disponibles dans votre pays, ou adressez-vous à votre partenaire commercial IBM. Toute référence à un produit, logiciel ou service IBM n'implique pas que seul ce produit, logiciel ou service puisse être utilisé. Tout autre élément fonctionnellement équivalent peut être utilisé, s'il n'enfreint aucun droit d'IBM. Il est de la responsabilité de l'utilisateur d'évaluer et de vérifier lui-même les installations et applications réalisées avec des produits, logiciels ou services non expressément référencés par IBM. IBM peut détenir des brevets ou des demandes de brevet couvrant les produits mentionnés dans le présent document. La remise de ce document ne vous accorde aucune licence pour ces brevets. Si vous désirez recevoir des informations concernant l'acquisition de licences, veuillez en faire la demande par écrit à l'adresse suivante :

IBM Director of Licensing

IBM Corporation

North Castle Drive

Armonk, NY 10504-1785

U.S.A.

Pour le Canada, veuillez adresser votre courrier à :

IBM Director of Commercial Relations

IBM Canada Ltd

3600 Steeles Avenue East

Markham, Ontario

L3R 9Z7 Canada

Les informations sur les licences concernant les produits utilisant un jeu de caractères double octet peuvent être obtenues par écrit à l'adresse suivante :

Intellectual Property Licensing

Legal and Intellectual Property Law.

IBM Japan Ltd.

19-21, Nihonbashi-Hakozakicho, Chuo-ku

Tokyo 103-8510, Japon

Le paragraphe suivant ne s'applique ni au Royaume-Uni, ni dans aucun autre pays dans lequel il serait contraire aux lois locales. LE PRESENT DOCUMENT EST LIVRE EN L'ETAT SANS AUCUNE GARANTIE EXPLICITE OU IMPLICITE. IBM DECLINE NOTAMMENT TOUT RESPONSABILITE RELATIVE A CES INFORMATIONS EN CAS DE CONTREFACON AINSI QU'EN CAS DE DEFAUT D'APTITUDE A L'EXECUTION D'UN TRAVAIL DONNE. Certaines juridictions n'autorisent pas l'exclusion des garanties implicites, auquel cas l'exclusion ci-dessus ne vous sera pas applicable.

Le présent document peut contenir des inexactitudes ou des coquilles. Ce document est mis à jour périodiquement. Chaque nouvelle édition inclut les mises à jour. IBM peut, à tout moment et sans préavis, modifier les produits et logiciels décrits dans ce document.

Les références à des sites Web non IBM sont fournies à titre d'information uniquement et n'impliquent en aucun cas une adhésion aux données qu'ils contiennent. Les éléments figurant sur ces sites Web ne font pas partie des éléments du présent produit IBM et l'utilisation de ces sites relève de votre seule responsabilité.

IBM pourra utiliser ou diffuser, de toute manière qu'elle jugera appropriée et sans aucune obligation de sa part, tout ou partie des informations qui lui seront fournies. Les licenciés souhaitant obtenir des informations permettant : (i) l'échange des données entre des logiciels créés de façon indépendante et d'autres logiciels (dont celui-ci), et (ii) l'utilisation mutuelle des données ainsi échangées, doivent adresser leur demande à :

IBM Corporation

Dept F6, Bldg 1

294 Route 100

Somers NY 10589-3216

U.S.A.

Ces informations peuvent être soumises à des conditions particulières, prévoyant notamment le paiement d'une redevance.

Le programme sous licence décrit dans ce document et tous les éléments sous licence associés sont fournis par IBM selon les termes de l'IBM Customer Agreement, de l'IBM International Program License Agreement ou de tout contrat équivalent.

Les données de performance indiquées dans ce document ont été déterminées dans un environnement contrôlé. Par conséquent, les résultats peuvent varier de manière significative selon l'environnement d'exploitation utilisé. Certaines mesures évaluées sur des systèmes en cours de développement ne sont pas garanties sur tous les systèmes disponibles. En outre, elles peuvent résulter d'extrapolations. Les résultats peuvent donc varier. Il incombe aux utilisateurs de ce document de vérifier si ces données sont applicables à leur environnement d'exploitation.

Les informations concernant des produits non IBM ont été obtenues auprès des fournisseurs de ces produits, par l'intermédiaire d'annonces publiques ou via d'autres sources disponibles.

<span id="page-34-0"></span>IBM n'a pas testé ces produits et ne peut confirmer l'exactitude de leurs performances ni leur compatibilité. Elle ne peut recevoir aucune réclamation concernant des produits non IBM. Toute question concernant les performances de produits non IBM doit être adressée aux fournisseurs de ces produits.

Toute instruction relative aux intentions d'IBM pour ses opérations à venir est susceptible d'être modifiée ou annulée sans préavis et doit être considérée uniquement comme un objectif.

Tous les tarifs indiqués sont les prix de vente actuels suggérés par IBM et sont susceptibles d'être modifiés sans préavis. Les tarifs appliqués peuvent varier selon les revendeurs.

Ces informations sont fournies uniquement à titre de planification. Elles sont susceptibles d'être modifiées avant la mise à disposition des produits décrits.

Le présent document peut contenir des exemples de données et de rapports utilisés couramment dans l'environnement professionnel. Ces exemples mentionnent des noms fictifs de personnes, de sociétés, de marques ou de produits à des fins illustratives ou explicatives uniquement. Toute ressemblance avec des noms de personnes, de sociétés ou des données réelles serait purement fortuite.

#### LICENCE DE COPYRIGHT :

Ces informations contiennent des exemples de programmes d'application en langage source qui illustrent des techniques de programmation sur diverses plateformes d'exploitation. Vous avez le droit de copier, de modifier et de distribuer ces exemples de programmes sous quelque forme que ce soit et sans paiement d'aucune redevance à IBM, à des fins de développement, d'utilisation, de vente ou de distribution de programmes d'application conformes aux interfaces de programmation des plateformes pour lesquels ils ont été écrits ou aux interfaces de programmation IBM. Ces exemples de programmes n'ont pas été rigoureusement testés dans toutes les conditions. Par conséquent, IBM ne peut garantir expressément ou implicitement la fiabilité, la maintenabilité ou le fonctionnement de ces programmes. Les exemples de programmes sont fournis "EN L'ÉTAT", sans garantie d'aucune sorte. IBM décline toute responsabilité relative aux dommages éventuels résultant de l'utilisation de ces exemples de programmes.

Toute copie intégrale ou partielle de ces exemples de programmes et des oeuvres qui en sont dérivées doit inclure une mention de droits d'auteur libellée comme suit :

© (nom de votre société) (année). Des segments de code sont dérivés des exemples de programmes d'IBM Corp.

© Copyright IBM Corp. \_année ou années\_. All rights reserved.

Si vous visualisez ces informations en ligne, il se peut que les photographies et illustrations en couleur n'apparaissent pas à l'écran.

### **Politique de confidentialité**

Les Logiciels IBM, y compris les Logiciels sous forme de services ("Offres Logiciels") peuvent utiliser des cookies ou d'autres technologies pour collecter des informations sur l'utilisation des produits, améliorer l'acquis utilisateur, personnaliser les interactions avec celui-ci, ou dans d'autres buts. Bien souvent,

<span id="page-35-0"></span>aucune information personnelle identifiable n'est collectée par les Offres Logiciels. Certaines Offres Logiciels vous permettent cependant de le faire. Si la présente Offre Logiciels utilise des cookies pour collecter des informations personnelles identifiables, des informations spécifiques sur cette utilisation sont fournies ci-après.

Selon la configuration déployée, la présente Offre Logiciels peut utiliser des cookies de session et des cookies persistants destinés à collecter le nom et le mot de passe des utilisateurs pour les fonctions de gestion des session et d'authentification, pour faciliter l'utilisation des produits, pour la configuration de la connexion unique et/ou pour d'autres fonctions de suivi ou buts fonctionnels. Ces cookies ou d'autres technologies similaires ne peuvent pas être désactivés.

Si les configurations déployées de cette Offre Logiciels vous permettent, en tant que client, de collecter des informations permettant d'identifier les utilisateurs par l'intermédiaire de cookies ou par d'autres techniques, vous devez solliciter un avis juridique sur la réglementation applicable à ce type de collecte, notamment en termes d'information et de consentement.

Pour plus d'informations sur l'utilisation à ces fins des différentes technologies, y compris celle des cookies, consultez les Points principaux de la Déclaration IBM de confidentialité sur Internet à l'adresse [http://www.ibm.com/privacy/fr/fr,](http://www.ibm.com/privacy/fr/fr) la section "Cookies, pixels espions et autres technologies" de la Déclaration IBM de confidentialité sur Internet à l'adresse [http://www.ibm.com/privacy/details/fr/fr,](http://www.ibm.com/privacy/details/fr/fr) ainsi que la page "IBM Software Products and Software-as-a-Service Privacy Statement" à l'adresse http://www.ibm.com/software/info/product-privacy.

### **Marques**

IBM, le logo IBM et ibm.com sont des marques d'International Business Machines Corp. dans de nombreux pays. Les autres noms de produits et de services peuvent être des marques d'IBM ou appartenir à des tiers. La liste actualisée de toutes les marques d'IBM est disponible sur la page Web "Copyright and trademark information" à l'adresse [http://www.ibm.com/legal/us/en/copytrade.shtml.](http://www.ibm.com/legal/us/en/copytrade.shtml)

Les autres noms peuvent être des marques de leurs propriétaires respectifs. Les autres noms de sociétés, de produits et de services peuvent appartenir à des tiers.

# IBM.